# Table des matières

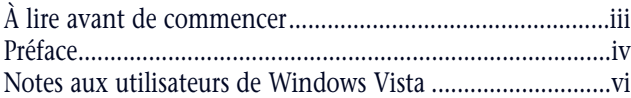

## **Module A**

## **Premiers pas avec Excel 2007** 1

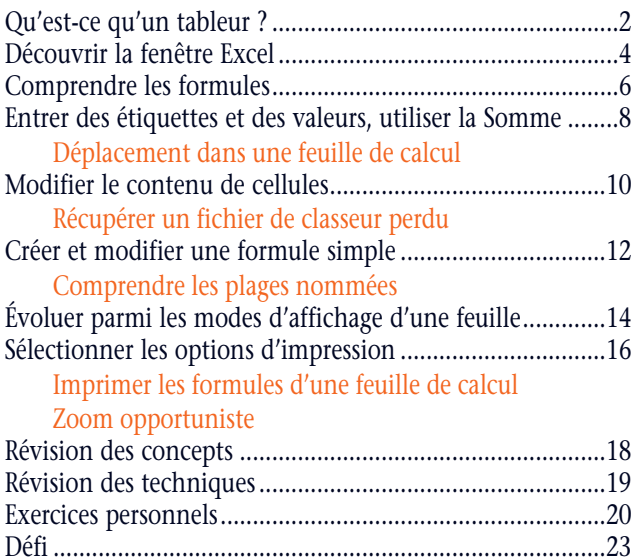

## **Module B**

Atelier visuel........................................................................24

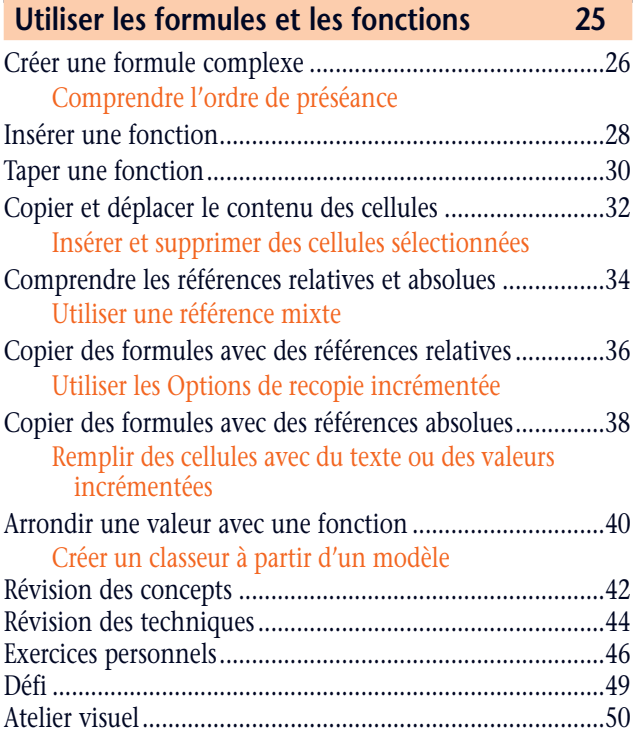

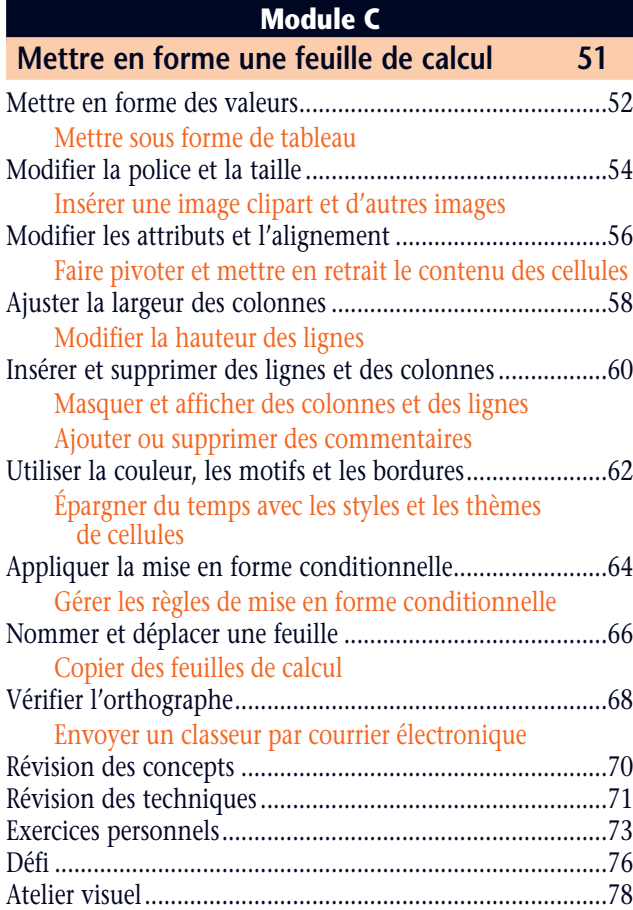

#### **Module D**

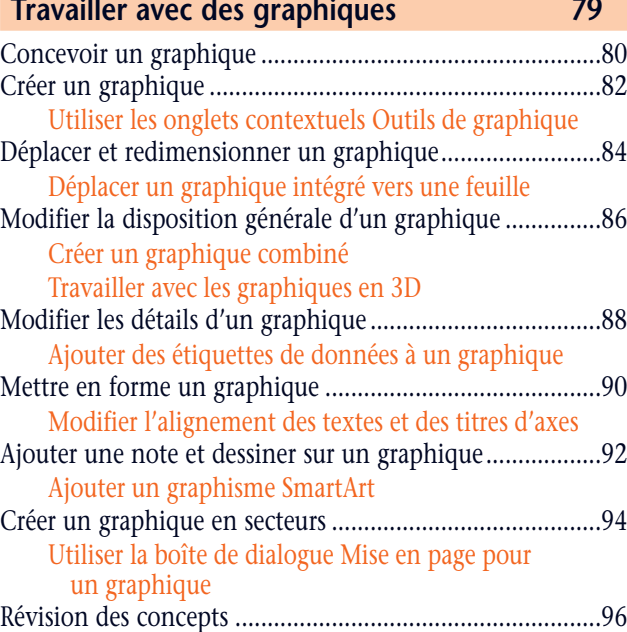

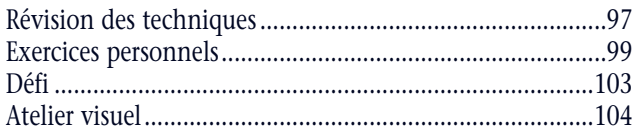

#### **Module E**

#### **Analyser des données à l'aide de formules 105**

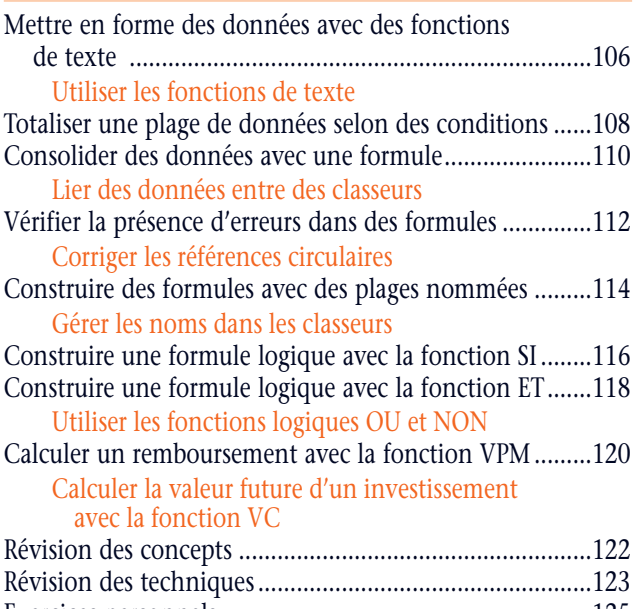

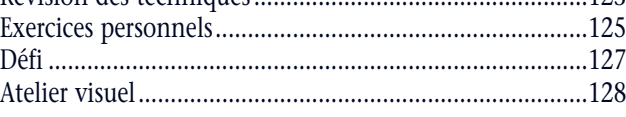

**Gérer les classeurs 129**

#### **Module F**

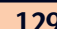

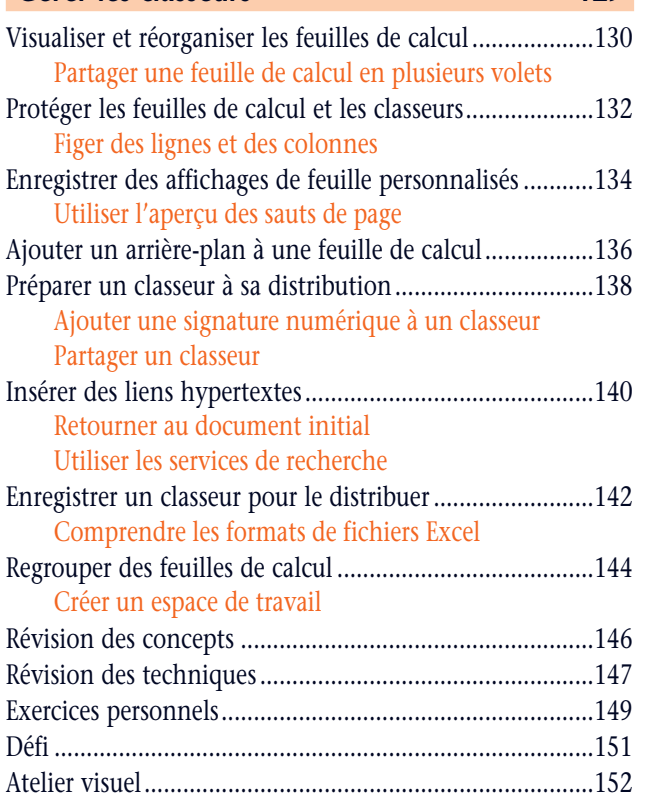

#### **Module G Utiliser les tableaux 153** Concevoir un tableau........................................................154 Créer un tableau................................................................156 Coordonner les styles de tableaux dans un document Modifier les options des styles rapides de tableau Ajouter des données à un tableau.....................................158 Rechercher et remplacer des données d'un tableau .........160 Utiliser les fonctionnalités Rechercher et sélectionner Supprimer des données d'un tableau................................162 Trier un tableau .................................................................164 Trier un tableau avec la mise en forme conditionnelle Imposer un ordre de tri personnalisé Utiliser des formules dans un tableau ..............................166 Utiliser les références structurées Imprimer un tableau .........................................................168 Définir une zone d'impression Révision des concepts .......................................................170 Révision des techniques ....................................................171 Exercices personnels..........................................................172 Défi ....................................................................................175 Atelier visuel......................................................................176

#### **Module H**

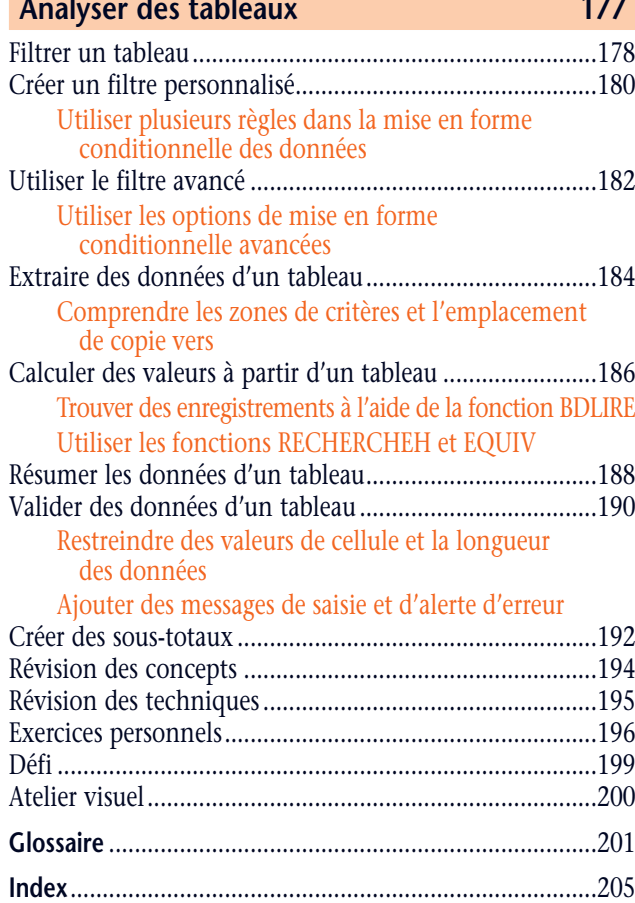